# **CALCSTATFUNC**

## CALCSTATFUNC action

**Function Evaluation of a statistical archive function on demand.** 

## **Declaration**

 CALCSTATFUNC archIdent, timeFromIdent\_TmA, timeToIdent\_TmA, statFuncIdent\_Int, validPercIdent\_Int, paramIdent, retValueIdent, statusIdent\_Int [,archivInstance\_Int]

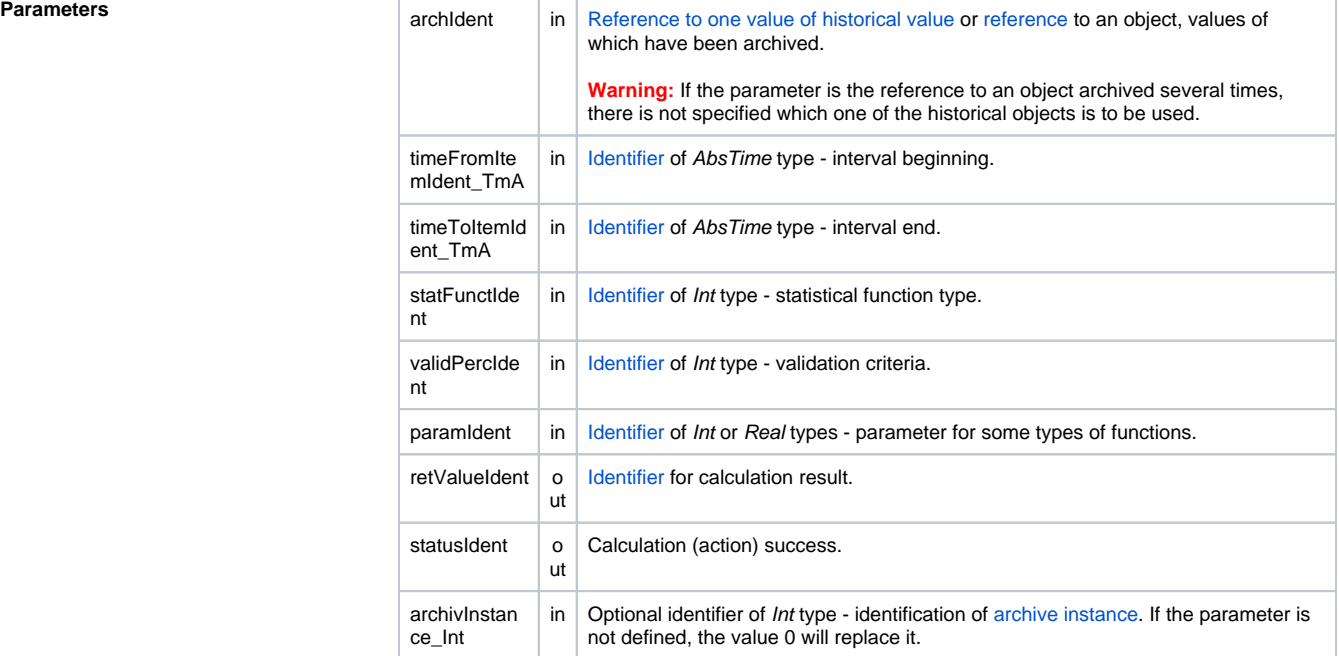

**Description** The action executes the calculation of the statistical function given by the statFuncIdent\_Int parameter on the values represented by the archIdent historical value within the time interval specified by the timeFromI dent\_TmA and timeToIdent\_TmA parameters. After successful execution of the action, the retValueIdent parameter contains a result value of the calculation. The statusIdent\_Int return code gets one of the following values:

- \_ERR\_TRANS\_ABORT
- $\bullet$ \_ERR\_TRANS\_ERROR
- ERR\_TRANS\_IGNORED
- \_ERR\_NO\_ERROR

The set of implemented functions is equal with the functions, which may be configured for [statistical](https://doc.ipesoft.com/pages/viewpage.action?pageId=84364129#ConfigurationDialogBox(D2000/DataArchivinginD2000System/HistoricalValues)-statistika)  [archive](https://doc.ipesoft.com/pages/viewpage.action?pageId=84364129#ConfigurationDialogBox(D2000/DataArchivinginD2000System/HistoricalValues)-statistika) (except the FILTER and TIMESLICE functions). For the individual functions, there are predefined [local constants](https://doc.ipesoft.com/display/D2DOCV22EN/Predefined+Local+Variables#PredefinedLocalVariables-konstanty_pre_specifikaciu_stat_funkcie) in ESL.

The validPerctIdent Int parameter represents the [Validation criteria](https://doc.ipesoft.com/pages/viewpage.action?pageId=84364129#ConfigurationDialogBox(D2000/DataArchivinginD2000System/HistoricalValues)-validation_criteria) used during the evaluation of the statistical function. It accepts values within 0 .. 100 (the error ERR\_RANGE\_ERROR occurs if the condition is not met).

For some statistical function, entering the *paramIdent* parameter according to the table is required:

**Statistical function Parameter description**

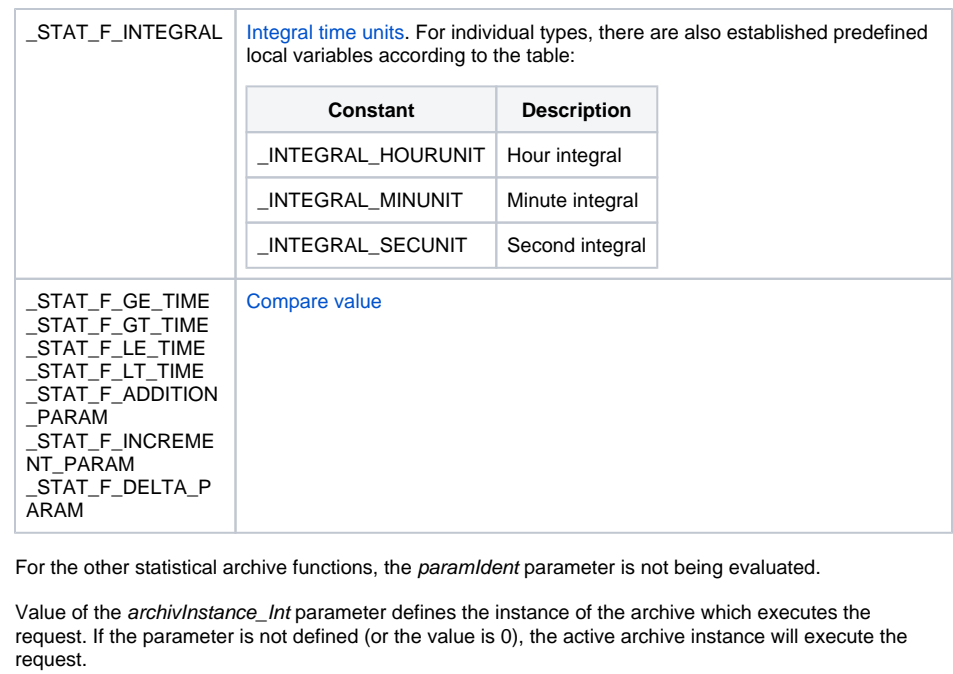

The timestamp of the result is identical to the specified end of time interval timeToItemIdent\_TmA.

Note: When calculating **CALCSTATFUNC** action, a time limit that is active in the computations of statistical archives and does not allow for calculation for future times, is no applied. With **CALCSTATFUNC** , it is, therefore, possible, for example, to calculate statistics over a script-filled archive that has data in the future.

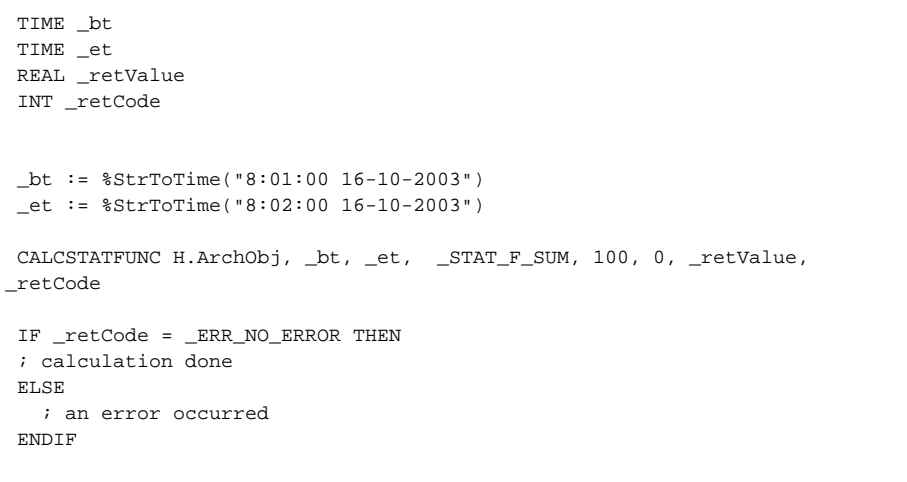

**Note 1** Using the **CALCSTATFUNC** action does not allow evaluaton of the FILTER and ECOAVG statistical [functions](https://doc.ipesoft.com/pages/viewpage.action?pageId=84364129#ConfigurationDialogBox(D2000/DataArchivinginD2000System/HistoricalValues)-stat_funkcia).

**Note 2 If it is necessary to calculate statistics over a periodic archive (e.g. H.Period), it should be noted that the** periodic archive has values only in multiples of the period. For example, if it were necessary to calculate the integral from the periodic archive and the beginning of the interval would not be multiples of the period, 0 would be integrated from the beginning of the interval to the first multiple of the period.

> This feature can be circumvented by creating a change-based computed archive object (e.g. H. PeriodOnRead) that is computed on-read and that copies H.Period. Integral computed from H. PeriodOnRead archive will behave as expected.

**Related pages:**

[Script actions](https://doc.ipesoft.com/display/D2DOCV22EN/Script+Actions)

**Example**